The Virtual Learning Environment for Computer Programming

# **Tesoros al noreste P29540 es**

Final OIE-12 (día 1) (2012)

En un cuadrado de tamaño *D* por *D* hay enterrados *N* tesoros. Sean  $(x_i, y_i)$  las coordenadas (enteros entre 0 y *D* − 1, ambos inclusive) de la posición donde está enterrado el tesoro  $i$ -ésimo, valorado en  $w_i$  euros.

Sólo se te permite entrar en el cuadrado por la casilla  $(0, 0)$ , y puedes recoger tantos tesoros como te sea posible con una única condición: únicamente puedes avanzar hacia el este (incrementar la coordenada *x* en 1) o hacia el norte (incrementar la coordenada *y* en 1).

Por ejemplo: si  $D = 5$  y hubiera  $N = 3$  tesoros situados en  $(0, 0)$ ,  $(1, 2)$  y  $(2, 1)$  y valorados en  $w_1 = 1$ ,  $w_2 = 2$  y  $w_3 = 3$  respectivamente, podrías ir del  $(0,0)$  al  $(1,2)$  y acumular un total de 3 euros, o ir del  $(0, 0)$  al  $(2, 1)$  y acumular un total de 4 euros, pero no te sería posible visitar los tres tesoros (lo intentes como lo intentes, en algún momento tendrías que avanzar hacia el sur o hacia el oeste).

## **Entrada**

Cada entrada contiene un único caso de pruebas. Su primera línea contiene los números  $N > 0$  y  $D > 0$ . A continuación vienen  $\overline{N}$  líneas con los valores  $x_i$ ,  $y_i$  y  $w_i$ , separados por espacios. Se te garantiza que  $1 \leq w_i \leq 10^6.$ 

### **Salida**

Escribe una línea (acabada en salto de línea) con el valor máximo de los tesoros que es posible recoger.

#### **Puntuación**

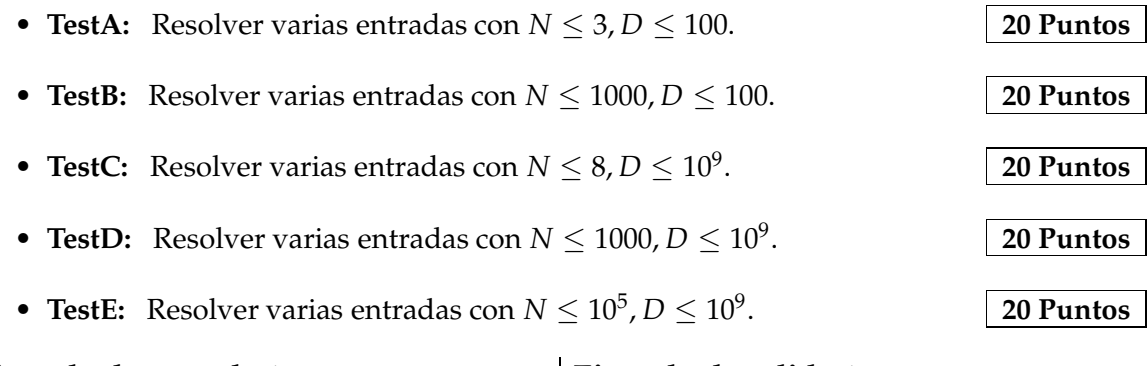

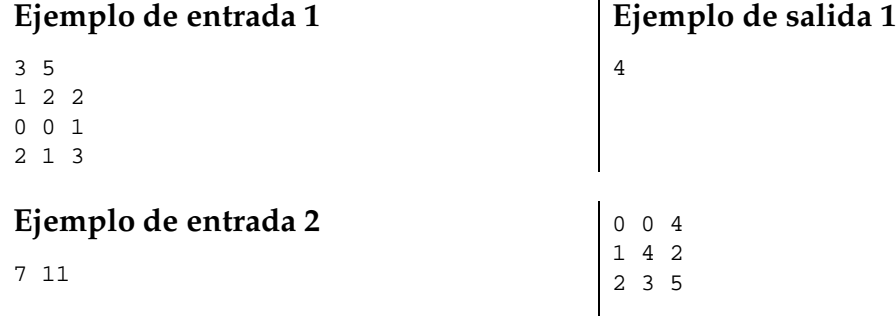

1 3 7 4 1 6 5 3 5 2 10 6 **Ejemplo de salida 2** 22 **Ejemplo de entrada 3** 7 100000001 0 0 4 10000000 40000000 2 20000000 30000000 5 10000000 30000000 7 40000000 10000000 6 50000000 30000000 5 **Ejemplo de salida 3** 22

# **Información del problema**

Autor : Dmytro Soboliev Generación : 2014-01-29 14:36:11

© *Jutge.org*, 2006–2014. http://www.jutge.org

20000000 100000000 6